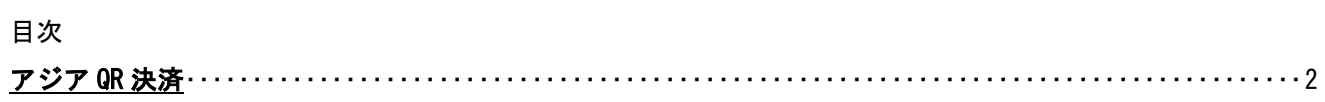

## <span id="page-1-0"></span>アジアQR決済

※注意事項

アジア QR は決済後の取消ができませんので、ご注意ください。

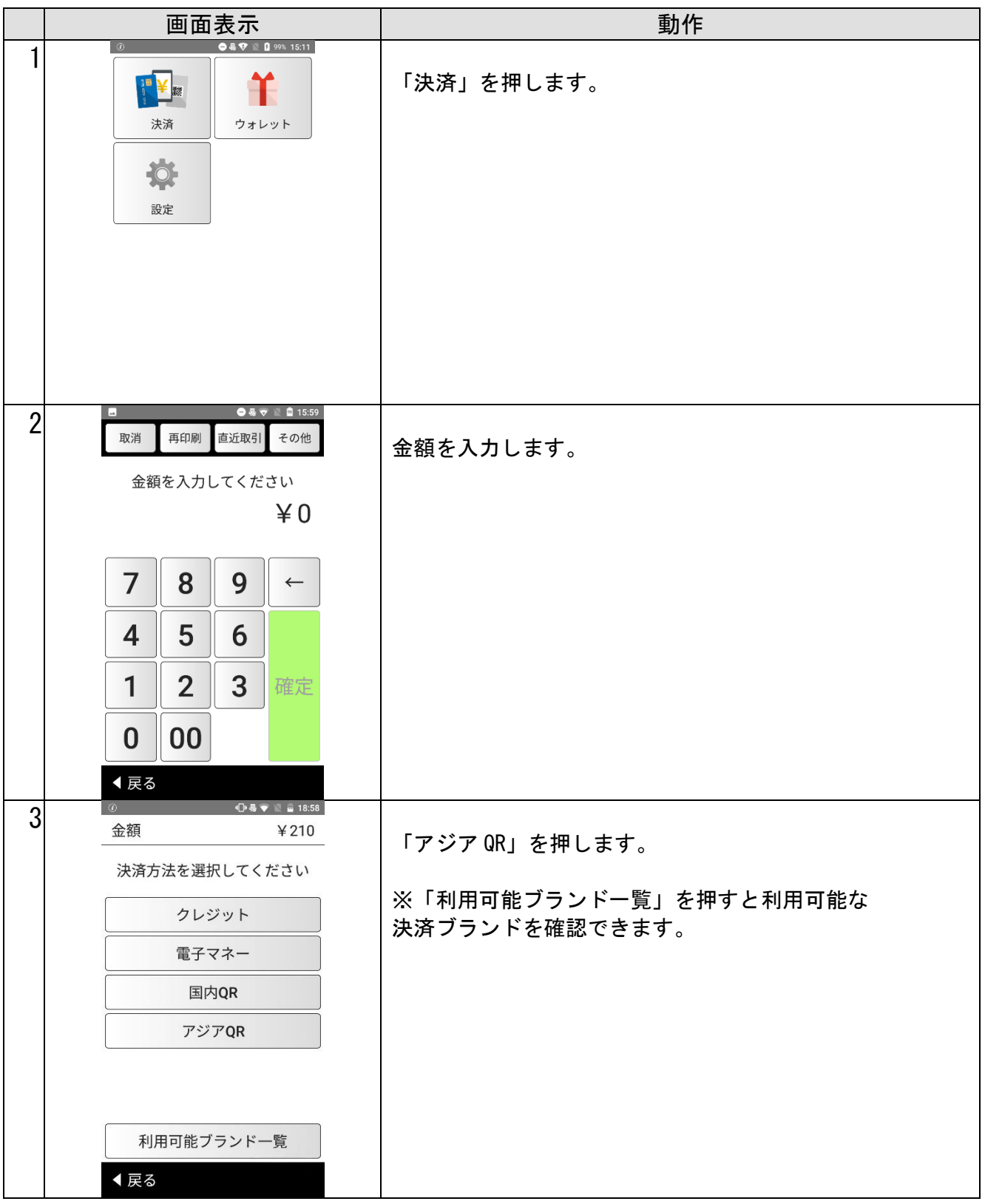

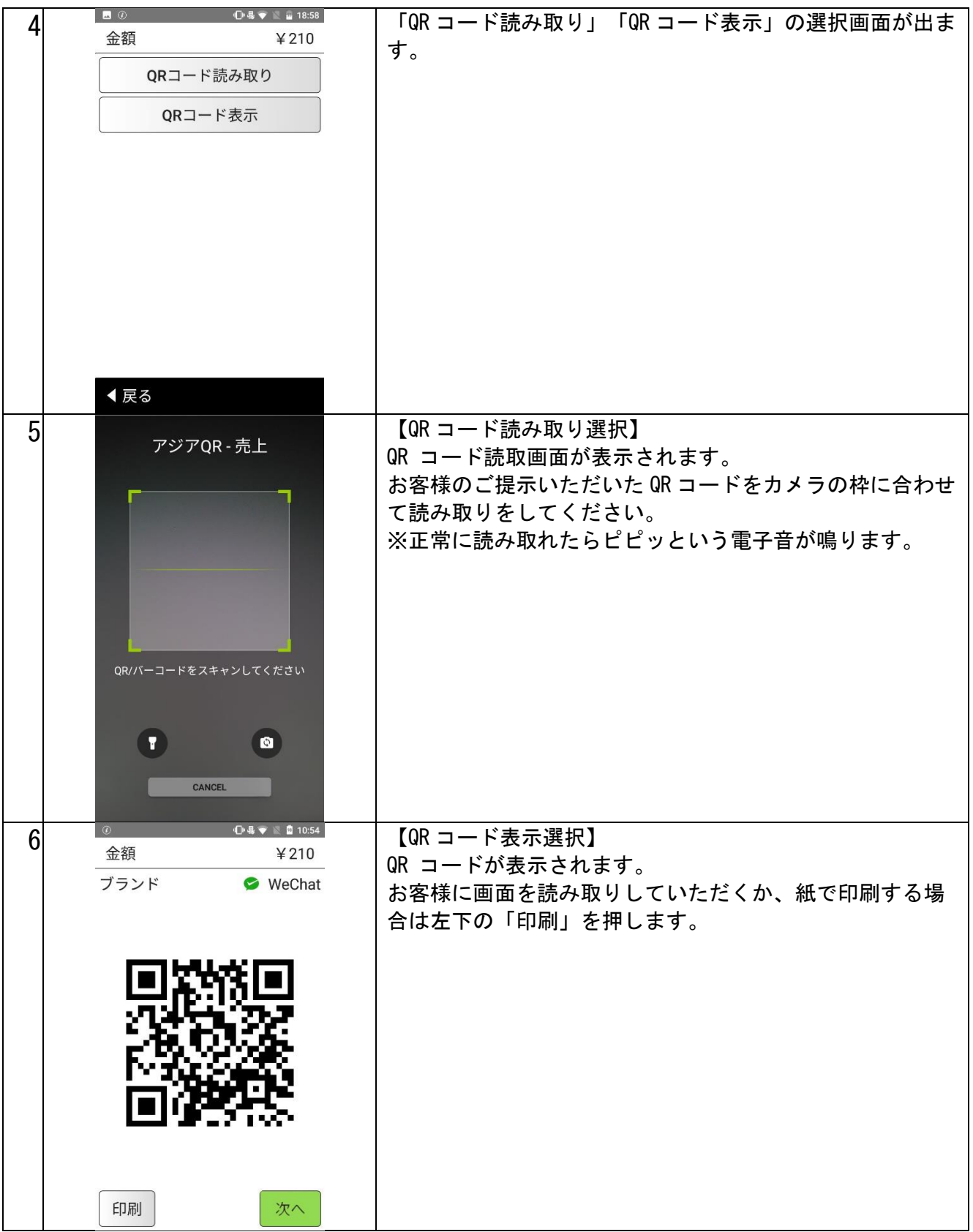

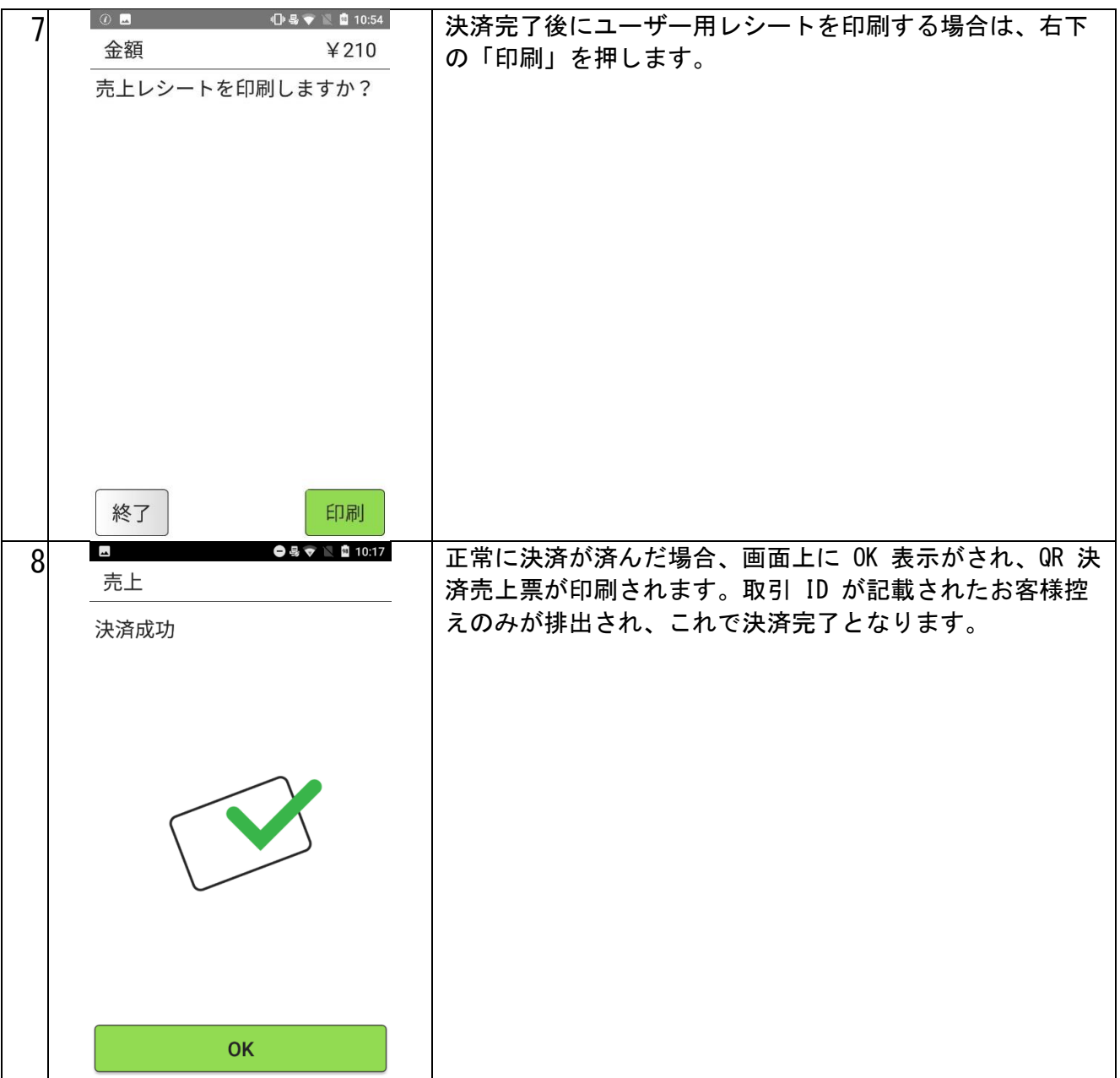